# ФЕДЕРАЛЬНОЕ ГОСУДАРСТВЕННОЕ БЮДЖЕТНОЕ ОБРАЗОВАТЕЛЬНОЕ УЧРЕЖДЕНИЕ ИНКЛЮЗИВНОГО ВЫСШЕГО ОБРАЗОВАНИЯ «МОСКОВСКИЙ ГОСУДАРСТВЕННЫЙ ГУМАНИТАРНО ЭКОНОМИЧЕСКИЙ **УНИВЕРСИТЕТ»**

# КАФЕДРА ЦИФРОВЫХ ТЕХНОЛОГИЙ

УТВЕРЖДАЮ

- E.C. Сахарчук

 $\mathscr{A}$ -7»  $\mathscr{A}$  20 $\mathscr{A}$  r.

Проректор по учебно-методической работе

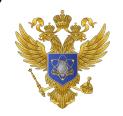

ДОКУМЕНТ ПОДПИСАН ЭЛЕКТРОННОЙ ПОДПИСЬЮ

Сертификат: 041CD9B1001CAF77894D606F5F479EB1E9 Владелец: Сахарчук Елена Сергеевна Действителен: с 26.09.2022 до 26.09.2023

# РАБОЧАЯ ПРОГРАММА ДИСЦИПЛИНЫ (МОДУЛЯ) Информатика

образовательная программа направления подготовки 09.03.03 «Прикладная информатика» шифр, наименование

Направленность (профиль)

Прикладная информатика в биоинформационных технологиях Квалификация (степень) выпускника: бакалавр

Форма обучения очная

Курс  $1$  семестр  $1,2$ 

Москва 2022

Рабочая программа составлена на основании федерального государственного образовательного стандарта высшего образования направления (специальности) 09.03.03 «Прикладная информатика», утвержденного приказом Министерства образования и науки Российской Федерации № 922 от «19» сентября 2017 г. Зарегистрировано в Минюсте России «12» октября 2017 г. № 48531

Разработчики рабочей программы:

МГГЭУ, заведующий кафедрой цифровых технологий место работы, занимаемая должность

Митрофанов Е.П.  $\frac{M}{\Phi_{M.O.}}$  $2022r$  $74.03$ подпись

Рабочая программа утверждена на заседании кафедры уляровых переньзации  $(npoorokon N<sub>2</sub> 4 or k24)$  of  $-2024$  .

на заседании Учебно-методического совета МГГЭУ (протокол № 1 от «27»  $04$  2022г.)

### СОГЛАСОВАНО:

Начальник учебно-методического управления И.Г. Дмитриева 69 2022 г.  $\langle \langle \frac{1}{24} \rangle \rangle$ 

Начальник методического отдела Д.Е. Гапеенок 2022 г.

Заведующий библиотекой В.А. Ахтырская  $\sim$ 2022 г.  $\overline{\mathcal{O}'}$  $\kappa$  27 »

Декан факультета ЛМиИ Бран Е.В.Петрунина 2022 г.

## **Содержание**

- **1. ОРГАНИЗАЦИОННО-МЕТОДИЧЕСКИЙ РАЗДЕЛ**
- **2. СТРУКТУРА И СОДЕРЖАНИЕ ДИСЦИПЛИНЫ (МОДУЛЯ)**
- **3. ОСОБЕННОСТИ ОБУЧЕНИЯ ИНВАЛИДОВ И ЛИЦ С ОВЗ**
- **4. УЧЕБНО-МЕТОДИЧЕСКОЕ ОБЕСПЕЧЕНИЕ САМОСТОЯТЕЛЬНОЙ РАБОТЫ ОБУЧАЮЩИХСЯ**
- **5. ОБРАЗОВАТЕЛЬНЫЕ ТЕХНОЛОГИИ**
- **6. ОЦЕНОЧНЫЕ СРЕДСТВА ДЛЯ ТЕКУЩЕГО КОНТРОЛЯ УСПЕВАЕМОСТИ И ПРОМЕЖУТОЧНОЙ АТТЕСТАЦИИ**
- **7. УЧЕБНО-МЕТОДИЧЕСКОЕ И ИНФОРМАЦИОННОЕ ОБЕСПЕЧЕНИЕ УЧЕБНОЙ ДИСЦИПЛИНЫ (МОДУЛЯ)**
- **8. МАТЕРИАЛЬНО-ТЕХНИЧЕСКОЕ ОБЕСПЕЧЕНИЕ УЧЕБНОЙ ДИСЦИПЛИНЫ (МОДУЛЯ)**

# **1. ОРГАНИЗАЦИОННО-МЕТОДИЧЕСКИЙ РАЗДЕЛ**

### 1.1. Цели и задачи освоения учебной дисциплины (модуля)

**Целью** изучения дисциплины «Информатика» является ознакомление студентов с основными направлениями и понятиями информатики, приобретение ими навыков работы с различными техническими и программными средствами реализации информационных процессов, формирование у студентов понимания принципов функционирования программного обеспечения ЭВМ, принципов обработки и преобразования различных видов информации, умений работать с информационными ресурсами.

Целью также является развитие компетенций в области применению информационных технологий при решении профессиональных задач.

#### **Задачи:**

- практическое освоение принципов построения и применения программных и аппаратных средств современных ЭВМ и вычислительных систем;

- получить представление о различных информационных технологиях и основных понятиях информатики;

- выработка у студентов навыков проведения компьютерной обработки информации, применение методов анализа и моделирования данных, способность работать с информацией в глобальных компьютерных сетях.

- освоение приемов работы с компонентами программного комплекса Microsoft Office.

1.2. Место дисциплины (модуля) в структуре образовательной программы направления подготовкиподготовки 09.03.03 «Прикладная информатика» (бакалавриат).

Учебная дисциплина «Информатика» относится к основной части блока Б.1. Изучение учебной дисциплины «Информатика» базируется на знаниях, умениях и навыках, полученных обучающимися, при изучении математики и информатики в общеобразовательной школе.

Изучение учебной дисциплины «Информатика» необходимо для освоения таких дисциплин, как «Операционные системы», «Объектно-ориентированное программирование», «Интернет-программирование», «Высокоуровневые методы информатики и программирования» и другие.

1.3. Требования к результатам освоения учебной дисциплины (модуля)

Процесс освоения учебной дисциплины направлен на формирование у обучающихся следующих компетенций:

Универсальные (УК), общепрофессиональные (ОПК), профессиональные (ПК) – в соответствии с ФГОС 3++.

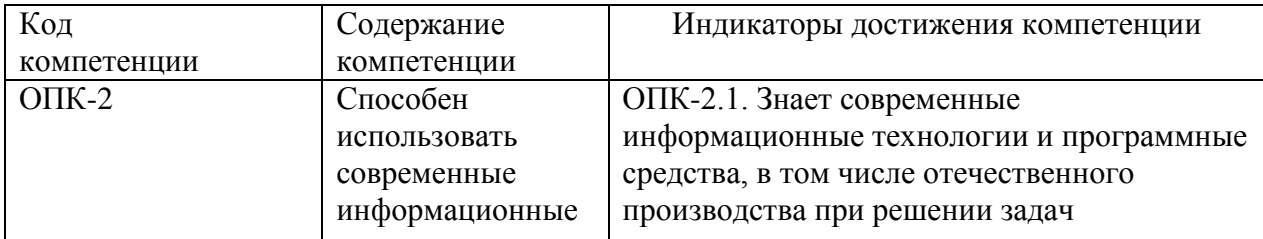

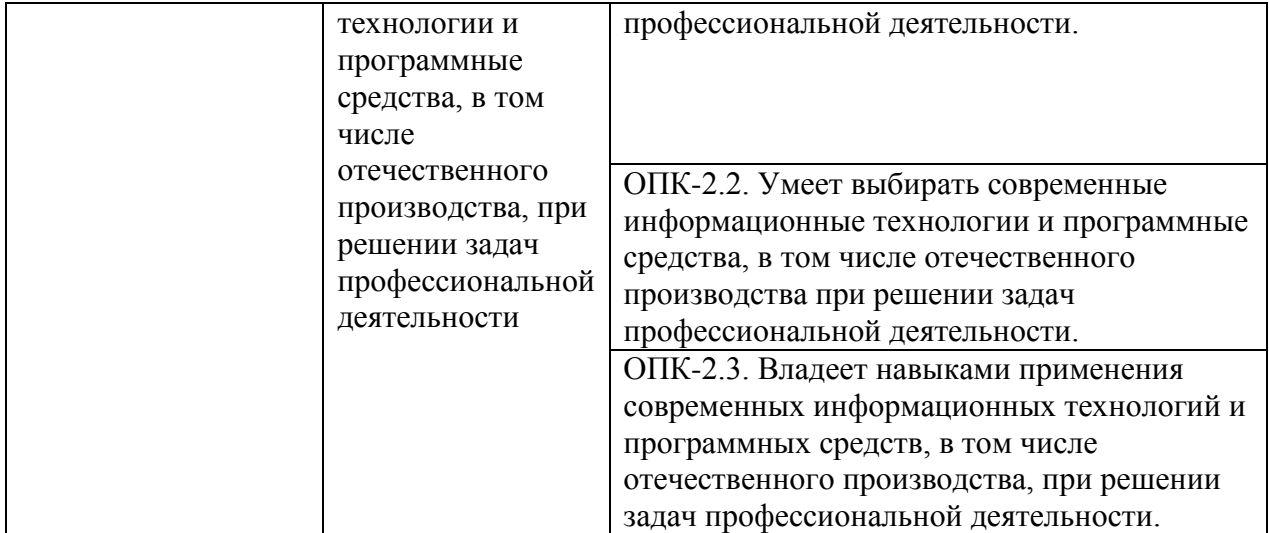

# **2. СТРУКТУРА И СОДЕРЖАНИЕ УЧЕБНОЙ ДИСЦИПЛИНЫ (МОДУЛЯ)**

# 2.1. Объем учебной дисциплины (модуля).

Объем дисциплины **информатика** составляет 7 зачетных единиц/252часа.

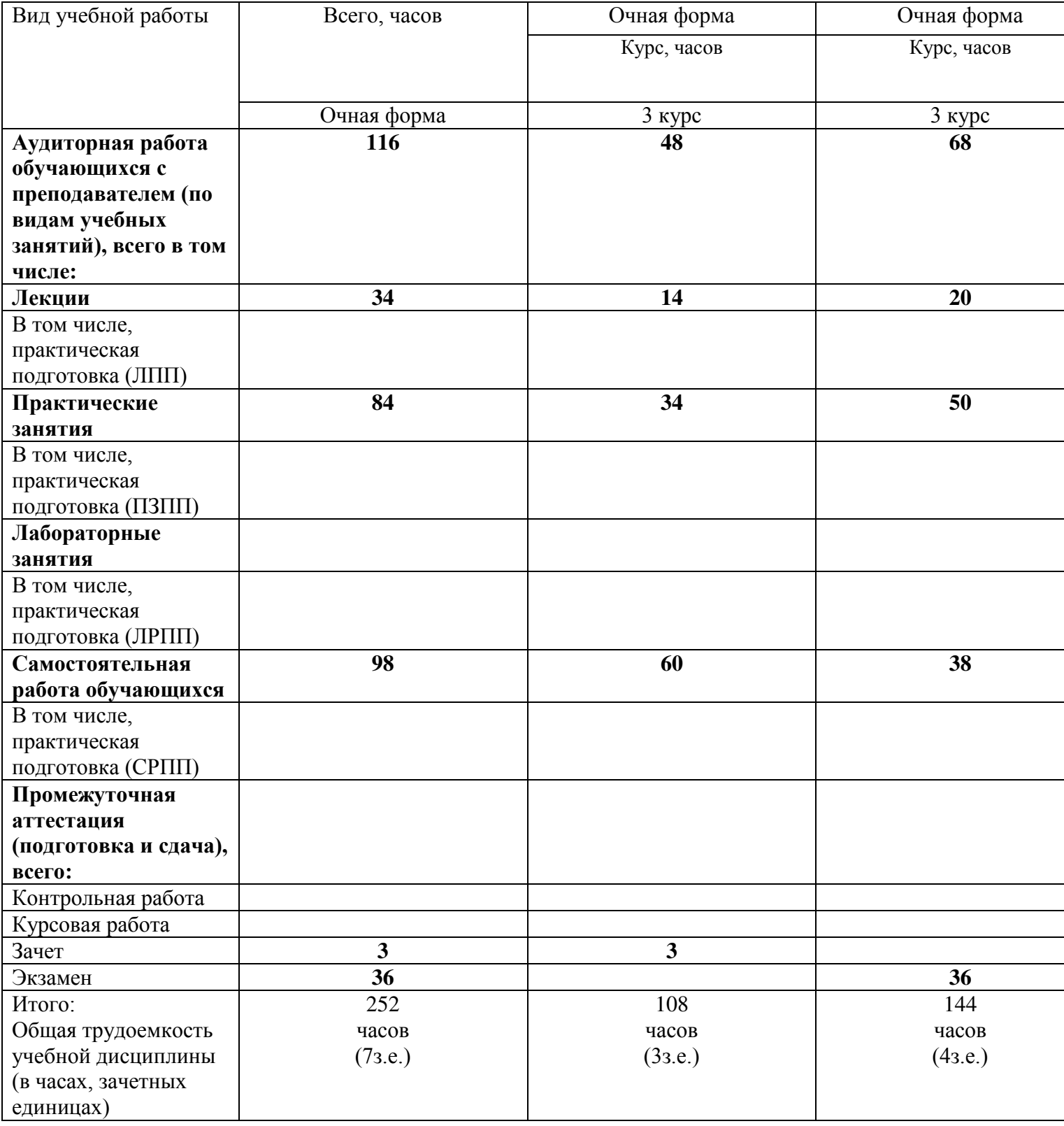

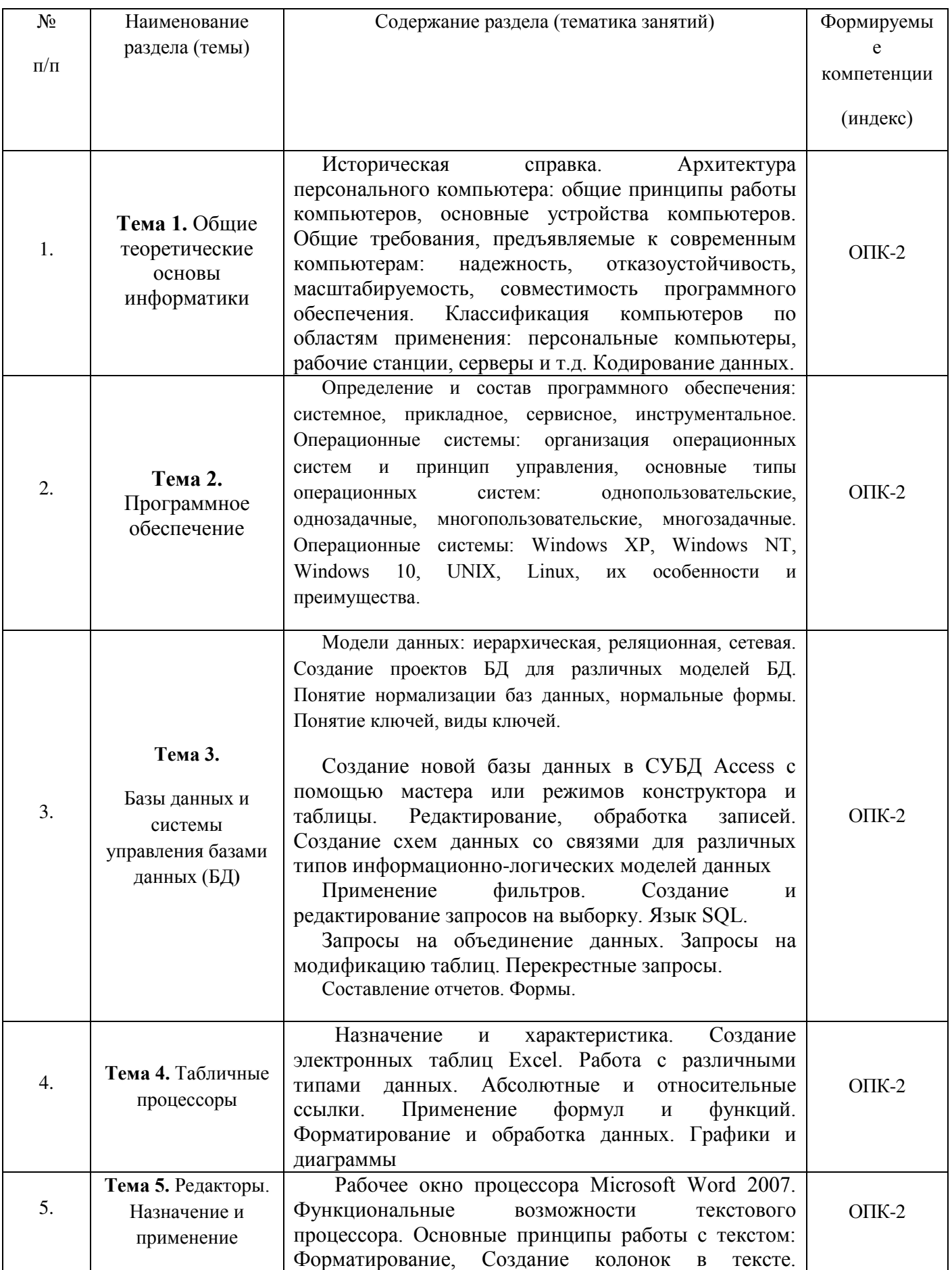

#### Содержание разделов учебной дисциплины (модуля)  $2.2.$

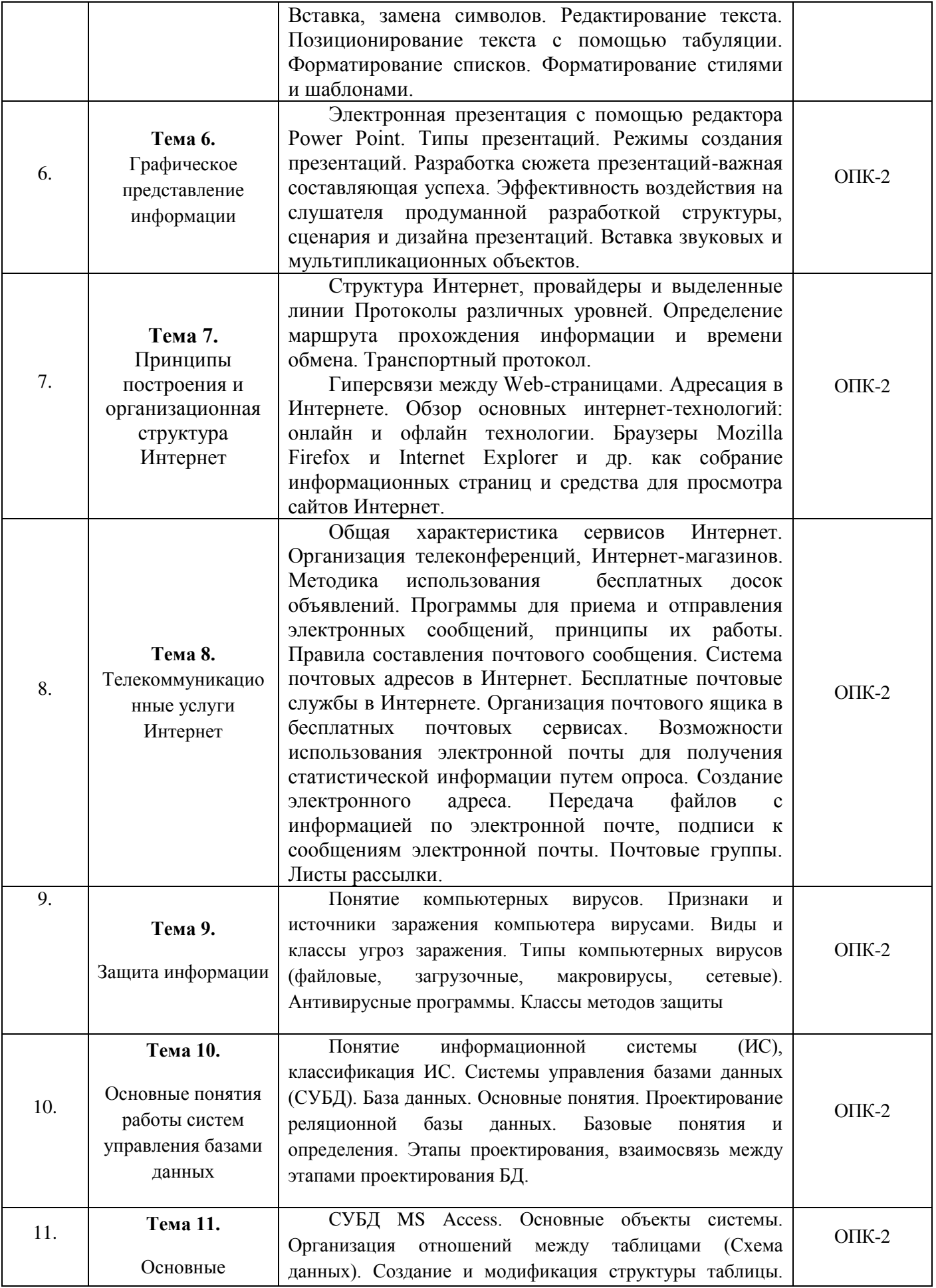

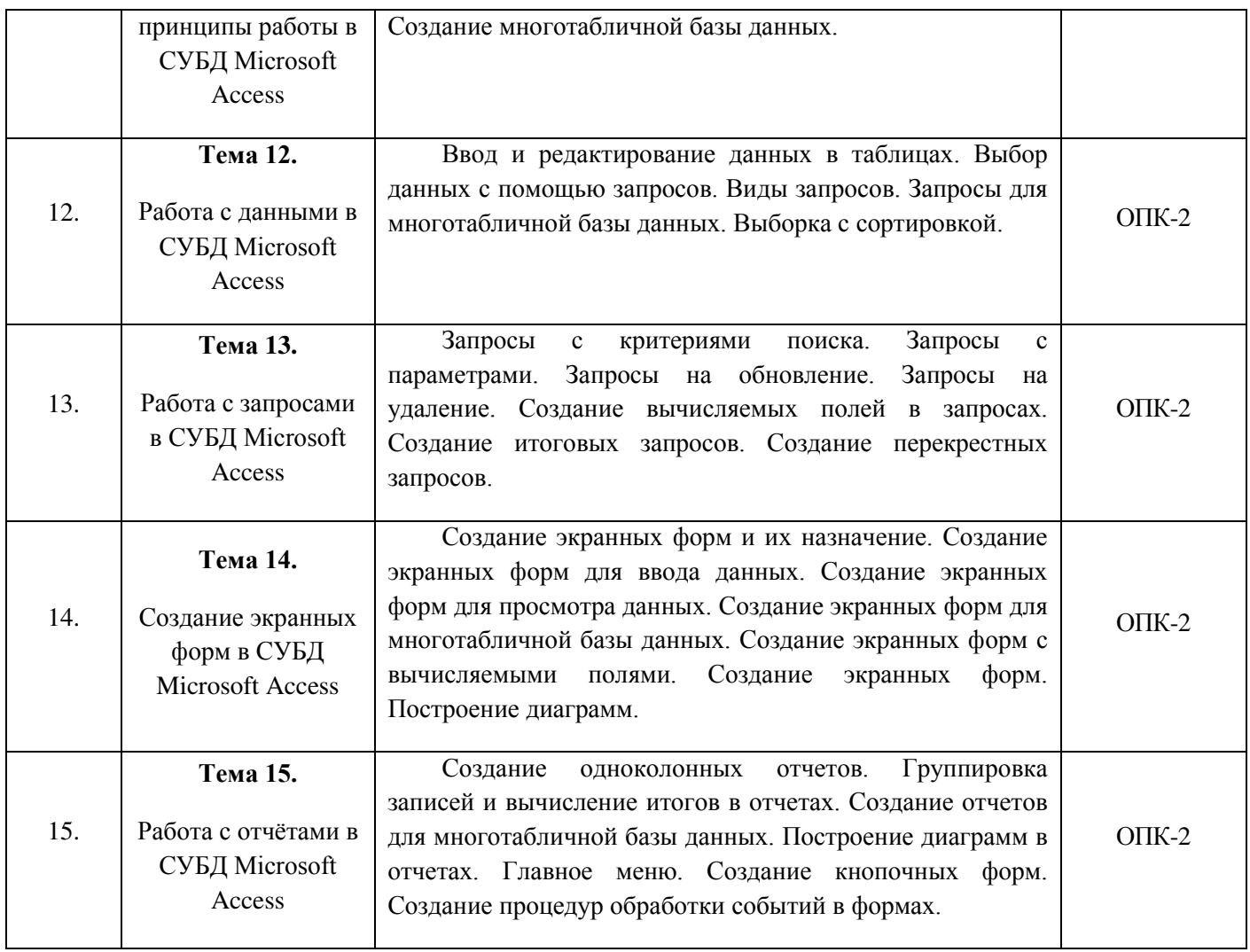

# 2.3. Разделы дисциплины и виды занятий

# Очная форма обучения

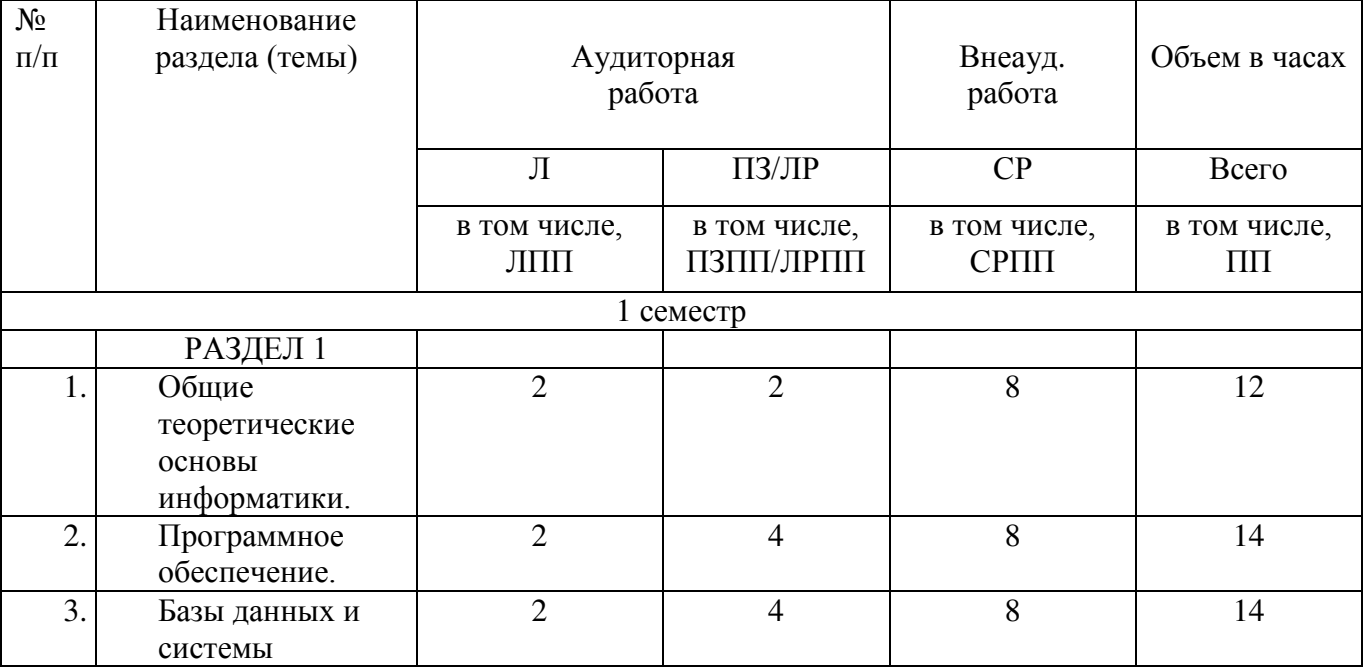

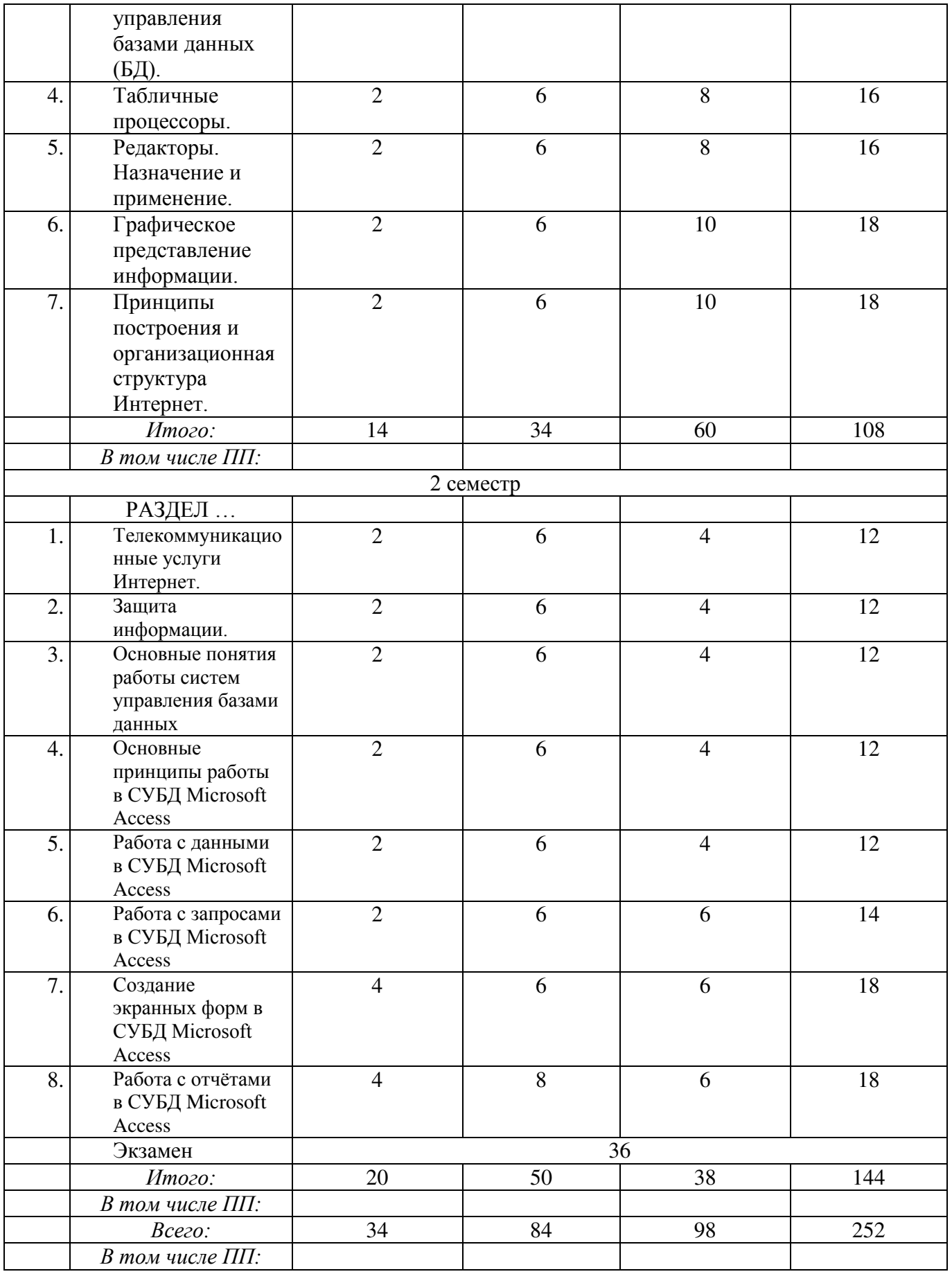

2.4. План самостоятельной работы обучающегося по дисциплине (модулю)

# Очная форма обучения

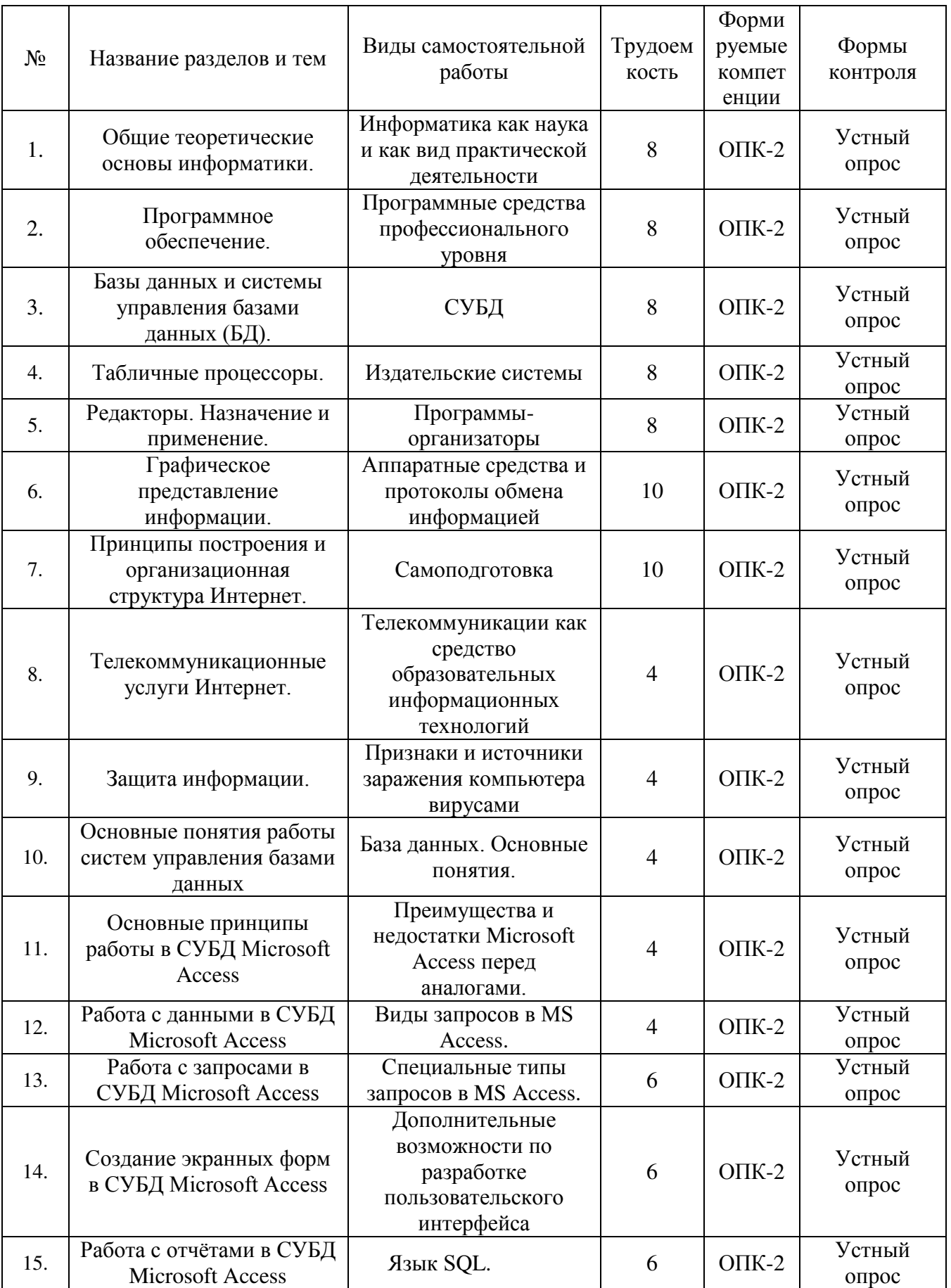

## **3. ОСОБЕННОСТИ ОБУЧЕНИЯ ИНВАЛИДОВ И ЛИЦ С ОВЗ**

Обучение лиц с ограниченными возможностями здоровья осуществляется с учетом индивидуальных психофизических особенностей, а для инвалидов также в соответствии с индивидуальной программой реабилитации инвалида.

Для получения обучающимися, имеющими ограниченные физические возможности, качественного образования должны выполняться следующие важные условия: обучающийся должен иметь возможность беспрепятственно посещать образовательное учреждение и использовать в своём обучении дистанционные образовательные технологии.

Для обучения и контроля обучающихся с нарушениями координации движений предусмотрено проведение тестирования с использованием компьютера.

Во время аудиторных занятий обязательно использование средств обеспечения наглядности учебного материала с помощью мультимедийного проектора. Скорость изложения материала должна учитывать ограниченные физические возможности студентов.

# **4. УЧЕБНО-МЕТОДИЧЕСКОЕ ОБЕСПЕЧЕНИЕ САМОСТОЯТЕЛЬНОЙ РАБОТЫ ОБУЧАЮЩИХСЯ**

**Учебно-методическое обеспечение дисциплины для организации самостоятельной работы студентов** (содержит перечень основной литературы, дополнительной литературы, программного обеспечения и Интернет-ресурсы).

В распоряжении преподавателей и обучающихся имеется основное необходимое материально-техническое оборудование, Интернет-ресурсы, доступ к полнотекстовым электронным базам, книжный фонд библиотеки Московского государственного гуманитарно-экономического университета.

# **5. ОБРАЗОВАТЕЛЬНЫЕ ТЕХНОЛОГИИ**

Интерактивные образовательные технологии, используемые в аудиторных занятиях самостоятельной работе обучающихся не предусмотрены.

# **6. ОЦЕНОЧНЫЕ СРЕДСТВА ДЛЯ ТЕКУЩЕГО КОНТРОЛЯ УСПЕВАЕМОСТИ И ПРОМЕЖУТОЧНОЙ АТТЕСТАЦИИ**

### **6.1. Организация входного, текущего и промежуточного контроля обучения**

Входное тестирование – не предусмотрено. Текущий контроль – устный опрос. Промежуточная аттестация – экзамен.

### **6.2. Тематика рефератов, проектов, творческих заданий, эссе и т.п.**

### **6.3. Курсовая работа**

Не предусмотрено.

### **6.4. Вопросы к зачету**

Не предусмотрено.

## **6.5. Вопросы к экзамену**

## **Первый семестр**

1. Понятия «информация» и «данные». Свойства информации. Формы адекватности информации. Измерение информации.

- 2. Архитектура компьютера: типовая схема ЭВМ.<br>3. Основные устройства компьютера их функции и
- 3. Основные устройства компьютера, их функции и взаимосвязь.
- 4. Основные виды архитектур ЭВМ.
- 5. Иерархия программных средств. BIOS, операционная система, прикладные программы.

6. Операционные системы персонального компьютера: определение, назначение, примеры, особенности.

7. Пользовательские интерфейсы: командная строка, меню, графический интерфейс пользователя, программные оболочки.

- 8. Текстовые редакторы. Для чего они нужны.<br>9. Графические редакторы. Для чего они нужн
- Графические редакторы. Для чего они нужны.
- 10. Электронные таблицы. Для чего они нужны.
- 11. Технология обработки информации с помощью текстовых редакторов.
- 12. Технология обработки информации с помощью электронных таблиц.
- 13. Базы данных. Структура БД
- 14. Виды БД
- 15. Структура Интернет
- 16. Обзор основных интернет-технологий: онлайн и офлайн технологии
- 17. Браузеры.
- 18. Общая характеристика сервисов Интернет.
- 19. Классификация вирусов. Примеры.
- 20. Антивирусные программы. Примеры

### **Второй семестр**

- 1. Понятие информационной системы (ИС), классификация ИС.
- 2. Системы управления базами данных (СУБД).
- 3. База данных. Основные понятия.
- 4. Проектирование реляционной базы данных. Базовые понятия и определения.
- 5. Этапы проектирования, взаимосвязь между этапами проектирования БД.
- 6. СУБД MS Access. Основные объекты системы.
- 7. Организация отношений между таблицами (Схема данных) в MS Access.
- 8. Создание и модификация структуры таблицы в MS Access.
- 9. Создание многотабличной базы данных в MS Access.
- 10. Ввод и редактирование данных в таблицах в MS Access.
- 11. Выбор данных с помощью запросов. Виды запросов в MS Access.
- 12. Запросы для многотабличной базы данных в MS Access.
- 13. Выборка с сортировкой в MS Access.
- 14. Запросы с критериями поиска в MS Access.
- 15. Запросы с параметрами в MS Access.
- 16. Запросы на обновление в MS Access.
- 17. Запросы на удаление в MS Access.
- 18. Создание вычисляемых полей в запросах в MS Access.
- 19. Создание итоговых запросов в MS Access.
- 20. Создание перекрестных запросов в MS Access.
- 21. Создание экранных форм и их назначение в MS Access.
- 22. Создание экранных форм для ввода данных в MS Access.
- 23. Создание экранных форм для просмотра данных в MS Access.
- 24. Создание экранных форм для многотабличной базы данных в MS Access.
- 25. Создание экранных форм с вычисляемыми полями в MS Access.
- 26. Создание экранных форм. Построение диаграмм в MS Access.
- 27. Создание одноколонных отчетов в MS Access.
- 28. Группировка записей и вычисление итогов в отчетах в MS Access.
- 29. Создание отчетов для многотабличной базы данных в MS Access.
- 30. Построение диаграмм в отчетах в MS Access.
- 31. Главное меню. Создание кнопочных форм в MS Access.
- 32. Создание процедур обработки событий в формах в MS Access.

# **7. УЧЕБНО-МЕТОДИЧЕСКОЕ И ИНФОРМАЦИОННОЕ ОБЕСПЕЧЕНИЯ УЧЕБНОЙ ДИСЦИПЛИНЫ (МОДУЛЯ)**

7.1. Основная литература

1. Гуриков, С. Р. Информатика : учебник / С. Р. Гуриков. - 2-е изд., перераб. и доп. - Москва : НИЦ ИНФРА-М : Форум, 2020. - 630 с. - (Высшее образование: Бакалавриат). - ISBN 978-5-16-015023-9. - Текст : электронный. - URL: <https://znanium.com/catalog/product/1014656>

2. Яшин, В. Н. Информатика : учебник / В.Н. Яшин, А.Е. Колоденкова. — Москва: ИНФРА-М, 2021. — 522 с. — (Высшее образование: Бакалавриат). — DOI 10.12737/1069776. - ISBN 978-5-16-015924-9. - Текст : электронный. - URL: <https://znanium.com/catalog/product/1069776>

3. Федотова, Е. Л. Информатика. Курс лекций : учеб. пособие / Е. Л. Федотова, А. А. Федотов. — Москва : ФОРУМ, ИНФРА-М, 2018. — 480 с. - (Высшее образование). - ISBN 978-5-8199-0448-0. - Текст : электронный. - URL: <https://znanium.com/catalog/product/914260>

4. Безручко, В. Т. Компьютерный практикум по курсу «Информатика» : учебное пособие / В. Т. Безручко. — 3-е изд., перераб. и доп. — Москва : ФОРУМ : ИНФРА-М, 2019. — 368 с. — (Высшее образование: Бакалавриат). - ISBN 978-5-8199- 0714-6. - Текст : электронный. - URL:<https://znanium.com/catalog/product/1009442>

7.2. Дополнительная литература

- 1. Новожилов, О. П. Информатика в 2 ч. Часть 1 : учебник для вузов / О. П. Новожилов. — 3-е изд., перераб. и доп. — Москва : Издательство Юрайт, 2021. — 320 с. — (Высшее образование). — ISBN 978-5-534-09964-5. — Текст : электронный // ЭБС Юрайт [сайт]. — URL: <https://urait.ru/bcode/474159>
- 2. Новожилов, О. П. Информатика в 2 ч. Часть 2 : учебник для вузов / О. П. Новожилов. — 3-е изд., перераб. и доп. — Москва : Издательство Юрайт, 2021. — 302 с. — (Высшее образование). — ISBN 978-5-534-09966-9. — Текст : электронный // ЭБС Юрайт [сайт]. — URL: [https:/urait.ru/bcode/474160](https://urait.ru/bcode/474160)
- 3. Трофимов, В. В. Информатика в 2 т. Том 1 : учебник для вузов / В. В. Трофимов, М. И. Барабанова ; ответственный редактор В. В. Трофимов. — 3-е изд., перераб. и доп. — Москва : Издательство Юрайт, 2020. — 553 с. —

(Высшее образование). — ISBN 978-5-534-02613-9. — Текст : электронный // ЭБС Юрайт [сайт]. — URL: <https://urait.ru/bcode/451824>

- 4. Информатика в 2 т. Том 2 : учебник для вузов / В. В. Трофимов [и др.] ; ответственный редактор В. В. Трофимов. — 3-е изд., перераб. и доп. — Москва : Издательство Юрайт, 2021. — 406 с. — (Высшее образование). — ISBN 978-5-534-02615-3. — Текст : электронный // ЭБС Юрайт [сайт]. — URL: <https://urait.ru/bcode/470745>
- 7.3. Программное обеспечение
	- 1. Сетевой компьютерный класс, оснащенный современной техникой
	- 2. Офисный программный пакет (например, Microsoft Office 2003 или более поздних версий).
	- 3. Web-браузер Mozilla Firefox или Google Chrome
	- 4. Экран для проектора
- 7.4. Электронные ресурсы
	- 1. Электронная библиотека «Знаниум»: https://znanium.com/
	- 2. Электронная библиотека «Юрайт»: https://urait.ru/
	- 3. Научная электронная библиотека «Elibrary.ru»:
	- https://www.elibrary.ru/defaultx.asp
- 7.5. Методические указания и материалы по видам занятий

# **8. МАТЕРИАЛЬНО-ТЕХНИЧЕСКОЕ ОБЕСПЕЧЕНИЕ УЧЕБНОЙ ДИСЦИПЛИНЫ (МОДУЛЯ)**

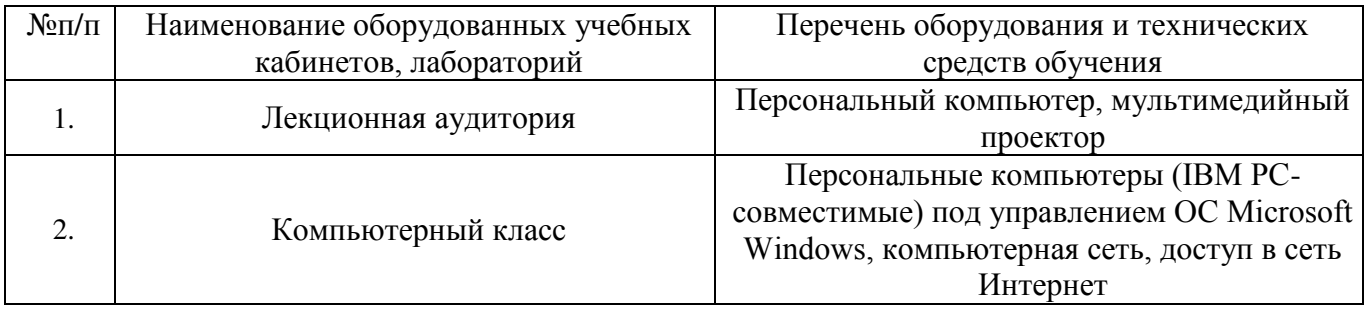

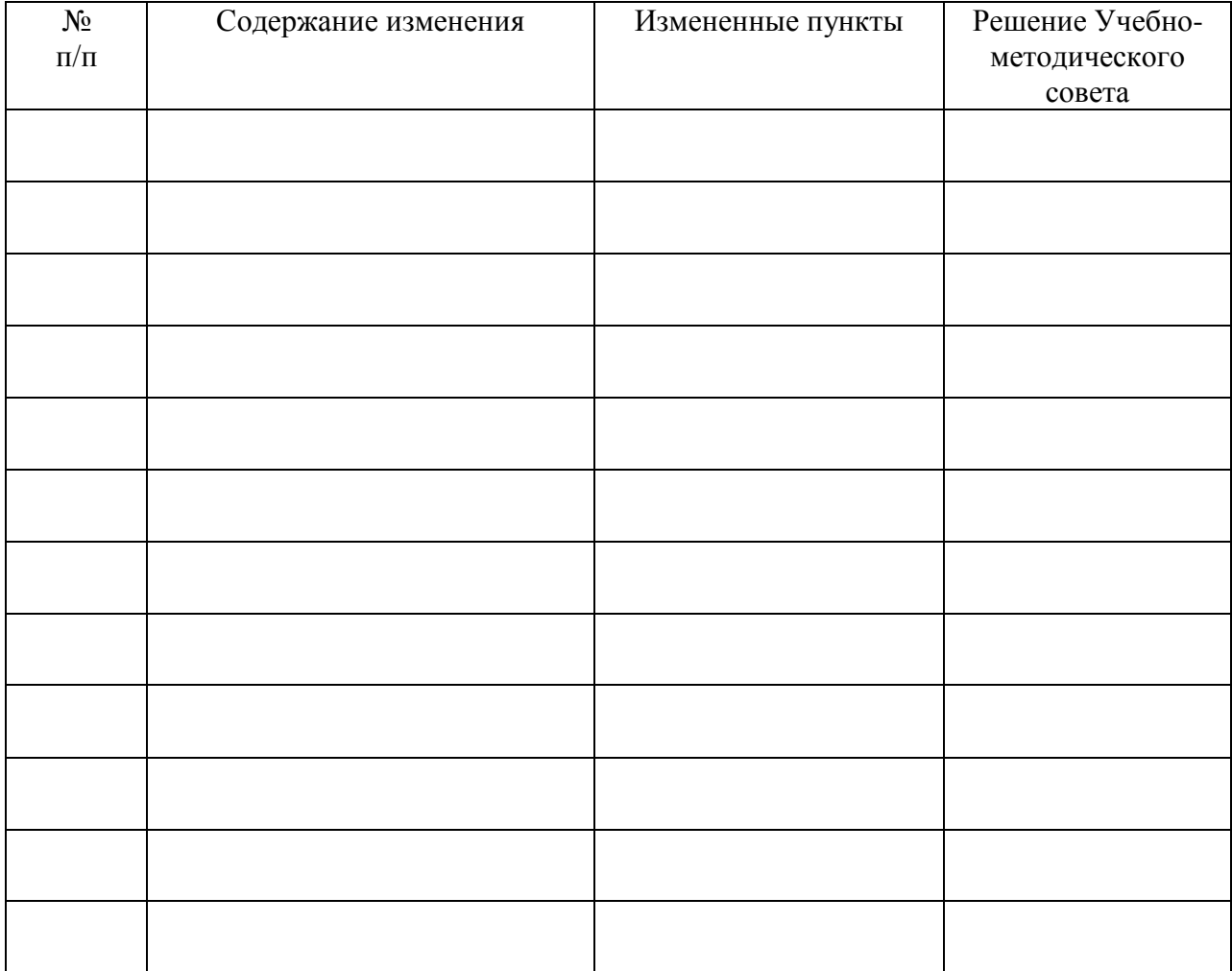

# **ЛИСТ РЕГИСТРАЦИИ ИЗМЕНЕНИЙ**